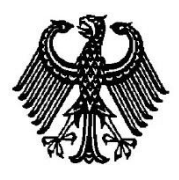

**BUNDESPATENTGERICHT**

17 W (pat) 31/15

\_\_\_\_\_\_\_\_\_\_\_\_\_\_\_ **(Aktenzeichen)**

Verkündet am 4. Juli 2017

…

**B E S C H L U S S**

**In der Beschwerdesache**

**betreffend die Patentanmeldung 10 2013 100 855.0 - 53**

hat der 17. Senat (Technischer Beschwerdesenat) des Bundespatentgerichts auf die mündliche Verhandlung vom 4. Juli 2017 unter Mitwirkung des Vorsitzenden Richters Dipl.-Phys. Dr. Morawek, der Richterin Eder, des Richters Dipl.-Ing. Baumgardt und des Richters Dipl.-Ing. Hoffmann

…

beschlossen:

Auf die Beschwerde der Anmelderin wird der Beschluss der Prüfungsstelle für Klasse G 06 F des Deutschen Patent- und Markenamts vom 19. Juni 2015 aufgehoben und das Patent mit folgenden Unterlagen erteilt:

Patentansprüche 1 bis 9 und Beschreibung Seiten 1, 1a bis 5, jeweils überreicht in der mündlichen Verhandlung, Beschreibung Seiten 6 bis 21 und 3 Blatt Zeichnungen mit Figuren 1 bis 3, jeweils vom Anmeldetag.

#### **G r ü n d e**

**I.**

Die vorliegende Patentanmeldung wurde am 29. Januar 2013 beim Deutschen Patent- und Markenamt in deutscher Sprache eingereicht unter der Bezeichnung

" Eingabegerät und Verfahren zur Vergrößerung eines Anzeigebildes "

Die Anmeldung wurde durch Beschluss der Prüfungsstelle für Klasse G 06 F des Deutschen Patent- und Markenamts in der Anhörung vom 19. Juni 2015 mit der Begründung zurückgewiesen, dass der jeweilige Gegenstand des Hauptanspruchs des Hauptantrags und der (damals geltenden) drei Hilfsanträge mangels erfinderischer Tätigkeit nicht gewährbar sei, weil er sich in naheliegender Weise aus der Druckschrift **D1** (s. u.) ergebe.

Gegen diesen Beschluss ist die Beschwerde der Anmelderin gerichtet. Sie hat im Beschwerdeverfahren ein geändertes Patentbegehren eingereicht und die Beschreibung daran angepasst und stellt den Antrag,

den angefochtenen Beschluss aufzuheben und das nachgesuchte Patent mit folgenden Unterlagen zu erteilen:

Patentansprüche 1 bis 9 und Beschreibung Seiten 1, 1a bis 5, jeweils überreicht in der mündlichen Verhandlung, Beschreibung Seiten 6 bis 21 und 3 Blatt Zeichnungen mit Figuren 1 bis 3, jeweils vom Anmeldetag.

Das geltende Patentbegehren lautet, hier bei den unabhängigen Patentansprüchen 1, 4, 6 und 9 mit einer Merkmalsgliederung versehen, und mit einer redaktionellen Korrektur in Merkmal (6f) ("Kombinationstasten-Signale"):

- **(1a) 1.** Verfahren zur Vergrößerung eines Anzeigebildes eines Computers (9), auf dem eine Anwendungssoftware installiert ist, die eine Softwarelupe zur Verfügung stellt,
- **(1b)** mittels eines Eingabegeräts (1), das eine Steuereinheit (10), eine Eingabeeinheit (12) mit einer Funktionstaste (120) und eine Verbindungsschnittstelle (14) aufweist,
- **(1c)** wobei die Eingabeeinheit (12) über die Steuereinheit (10) mit der Verbindungsschnittstelle (14) gekoppelt ist und wobei das Eingabegerät (1) über die Verbindungsschnittstelle (14) an den Computer (9) angeschlossen ist,

wobei bei dem Verfahren:

- **(1d)** die Anwendungssoftware eine Versionsinformation des Betriebssystems empfängt und einen die Versionsinformation enthaltenden Mitteilungsbefehl erzeugt,
- **(1e)** das Eingabegerät (1) den Mitteilungsbefehl des Computers (9) empfängt (S101), wobei der Mitteilungsbefehl einen Hinweis gibt, ob das Betriebssystem des Computers eine Systemlupe zur Verfügung stellt (S103);
- **(1f)** wobei, wenn das Betriebssystem die Systemlupe zur Verfügung stellt, in Reaktion auf ein Drücken der Funktionstaste (120) die Steuereinheit (10) des Eingabegeräts (1) dem Computer (9) eine erste Vergrößerungsanweisung erteilt (S105), durch die die Systemlupe des Betriebssystems zur Vergrößerung des Anzeigebildes aktiviert wird (S107),
- **(1g)** wobei die erste Vergrößerungsanweisung ein Kombinationstasten-Signal zum Aktivieren der Systemlupe, ein Zeitverzögerungssignal und ein Kombinationstasten-Signal zur Einstellung der Systemlupe enthält; und
- **(1h)** wobei, wenn das Betriebssystem keine Systemlupe zur Verfügung stellt, in Reaktion auf ein Drücken der Funktionstaste (120) die Steuereinheit (10) des Eingabegeräts (1) dem Computer (9) eine zweite Vergrößerungsanweisung erteilt (S109), durch die die Softwarelupe zur Vergrößerung des Anzeigebildes aktiviert wird (S111).

**2.** Verfahren nach Anspruch 1, dadurch gekennzeichnet, dass die Anwendungssoftware die zweite Vergrößerungsanweisung empfängt und die Softwarelupe aktiviert.

**3.** Verfahren nach Anspruch 1, dadurch gekennzeichnet, dass es sich bei der zweiten Vergrößerungsanweisung um Maustastensignale oder vom Hersteller vorgegebene Befehle handelt.

- **(4a) 4.** Verfahren zur Vergrößerung eines Anzeigebildes eines Computers (9), auf dem eine Anwendungssoftware installiert ist, die eine Softwarelupe zur Verfügung stellt,
- **(4b)** mittels eines Eingabegeräts, das eine Steuereinheit (10), eine Eingabeeinheit (12) mit einer Funktionstaste (120) und eine Verbindungsschnittstelle (14) aufweist,
- **(4c)** wobei die Eingabeeinheit (12) über die Steuereinheit (10) mit der Verbindungsschnittstelle (14) gekoppelt ist und wobei das Eingabegerät (1) über die Verbindungsschnittstelle (14) an den Computer (9) angeschlossen ist,

wobei bei dem Verfahren:

- **(4d)** die Anwendungssoftware eine Versionsinformation des Betriebssystems empfängt und einen die Versionsinformation enthaltenden Mitteilungsbefehl erzeugt,
- **(4e)** das Eingabegerät (1) den Mitteilungsbefehl des Computers (9) empfängt, wobei der Mitteilungsbefehl einen Hinweis gibt, ob das Betriebssystem des Computers (9) eine Systemlupe zur Verfügung stellt;
- **(4f)** ein Einstellungswert vorgesehen ist;
- **(4g)** wobei, wenn das Betriebssystem die Systemlupe zur Verfügung stellt, die Steuereinheit (10) des Eingabegeräts (1) dem Computer (9) in Reaktion auf ein Drücken der Funktionstaste (120) und gemäß dem Einstellungswert eine erste oder eine zweite Vergrößerungsanweisung erteilt,
- **(4h)** wobei der Einstellungswert bestimmt, ob die erste oder die zweite Vergrößerungsanweisung zur Vergrößerung des Anzeigebildes eingesetzt wird;
- **(4i)** wobei, wenn das Betriebssystem keine Systemlupe zur Verfügung stellt, in Reaktion auf ein Drücken der Funktionstaste (120) die Steuereinheit (10) des Eingabegeräts (1) dem Computer (9) die zweite Vergrößerungsanweisung erteilt; und
- **(4j)** wobei die Systemlupe des Betriebssystems durch die erste Vergrößerungsanweisung aktiviert wird, um das Anzeigebild zu vergrößern, wobei die Softwarelupe durch die zweite Vergrößerungsanweisung aktiviert wird, um das Anzeigebild zu vergrößern,
- **(4k)** und wobei die erste Vergrößerungsanweisung ein Kombinationstasten-Signal zum Aktivieren der Systemlupe, ein Zeitverzögerungssignal und ein Kombinationstasten-Signal zur Einstellung der Systemlupe enthält.

**5.** Verfahren nach Anspruch 4, dadurch gekennzeichnet, dass es sich bei der zweiten Vergrößerungsanweisung um Maustastensignale oder vom Hersteller vorgegebene Befehle handelt.

- **(6a) 6.** Verfahren zur Vergrößerung eines Anzeigebildes eines Computers (9), auf dem eine Anwendungssoftware installiert ist, die eine Softwarelupe zur Verfügung stellt,
- **(6b)** mittels eines Eingabegeräts, das eine Steuereinheit (10), eine Eingabeeinheit (12) mit einer Funktionstaste (120) und eine Verbindungsschnittstelle (14) aufweist,
- **(6c)** wobei die Eingabeeinheit (12) über die Steuereinheit (10) mit der Verbindungsschnittstelle (14) gekoppelt ist und wobei das Eingabegerät (1) über die Verbindungsschnittstelle (14) an den Computer (9) angeschlossen ist,

wobei bei dem Verfahren:

- **(6d)** festgestellt wird, ob das Betriebssystem des Computers (9) eine Systemlupe zur Verfügung stellt (S203) anhand eines von dem Computer (9) gesendeten und über die Verbindungsschnittstelle (14) empfangenen Übertragungssignals;
- **(6e)** wobei, wenn das Betriebssystem die Systemlupe zur Verfügung stellt, in Reaktion auf ein Drücken der Funktionstaste (120) die Steuereinheit (10) des Eingabegeräts (1) dem Computer (9) eine erste Vergrößerungsanweisung erteilt (S205), durch die der Computer (9) die Systemlupe des Betriebssystems zur Vergrößerung des Anzeigebildes aktiviert (S207),
- **(6f)** wobei die erste Vergrößerungsanweisung ein Kombinationstasten-Signal zum Aktivieren der Systemlupe, ein Zeitverzö-

gerungssignal und ein Kombinationstasten-Signale zur Einstellung der Systemlupe enthält; und

**(6g)** wobei, wenn das Betriebssystem keine Systemlupe zur Verfügung stellt, in Reaktion auf ein Drücken der Funktionstaste (120) die Steuereinheit (10) des Eingabegeräts (1) dem Computer (9) eine zweite Vergrößerungsanweisung erteilt (S209), durch die die Softwarelupe zur Vergrößerung des Anzeigebildes aktiviert wird (S211).

**7.** Verfahren nach Anspruch 6, dadurch gekennzeichnet, dass die Anwendungssoftware die Softwarelupe aktiviert, wenn diese die zweite Vergrößerungsanweisung empfängt.

**8.** Verfahren nach Anspruch 6, dadurch gekennzeichnet, dass es sich bei der zweiten Vergrößerungsanweisung um Maustastensignale oder vom Hersteller vorgegebene Befehle handelt.

- **(9a) 9.** Eingabegerät (1) zur Vergrößerung eines Anzeigebildes eines Computers (9), das Folgendes aufweist:
- **(9b)** eine Steuereinheit (10); eine Eingabeeinheit (12), die an die Steuereinheit (10) angeschlossen ist und eine Funktionstaste (120) aufweist; und eine Verbindungsschnittstelle (14), die an die Steuereinheit (10) angeschlossen ist;
- **(9c)** wobei auf dem Computer (9) eine Anwendungssoftware installiert ist, die eine Softwarelupe zur Verfügung stellt, und die Anwendungssoftware eine Versionsinformation eines Be-

triebssystems des Computers (9) empfängt und einen die Versionsinformation enthaltenden Mitteilungsbefehl erzeugt,

- **(9d)** wobei, wenn die Verbindungsschnittstelle (14) des Eingabegeräts (1) mit dem Computer (9) verbunden ist, die Steuereinheit (10) den Mitteilungsbefehl empfängt und erfasst, ob das Betriebssystem des Computers (9) eine Systemlupe zur Verfügung stellt;
- **(9e)** wobei, wenn das Betriebssystem die Systemlupe zur Verfügung stellt, in Reaktion auf ein Drücken der Funktionstaste (120) die Steuereinheit (10) des Eingabegeräts (1) dem Computer (9) eine erste Vergrößerungsanweisung erteilt, durch die die Systemlupe des Betriebssystems zur Vergrößerung des Anzeigebildes des Computers (9) aktiviert wird,
- **(9f)** wobei die erste Vergrößerungsanweisung ein Kombinationstasten-Signal zum Aktivieren der Systemlupe, ein Zeitverzögerungssignal und ein Kombinationstasten-Signal zur Einstellung der Systemlupe enthält; und
- **(9g)** wobei, wenn das Betriebssystem keine Systemlupe zur Verfügung stellt, in Reaktion auf ein Drücken der Funktionstaste (120) die Steuereinheit (10) des Eingabegeräts (1) dem Computer (9) eine zweite Vergrößerungsanweisung erteilt, durch die die Softwarelupe zur Vergrößerung des Anzeigebildes aktiviert wird.

Dem Patentbegehren soll gemäß der geltenden Beschreibung (Seite 1 Zeile 19 bis 21) – sinngemäß – die **Aufgabe** zugrundeliegen, ein Eingabegerät und ein Verfahren zur Vergrößerung eines Anzeigebildes eines Computers zu schaffen,

das durch einfache Maßnahmen möglicherweise auftretende Schwierigkeiten beim genauen Betrachten von Zeichnungen und Schriftzeichen auf einem Bildschirm vermeidet.

**II.**

Die Beschwerde wurde rechtzeitig eingelegt und ist auch sonst zulässig. Sie hat auch Erfolg, da das geltende Patentbegehren durch den bekannt gewordenen Stand der Technik nicht vorweggenommen oder nahegelegt ist und auch die übrigen Kriterien für eine Patenterteilung erfüllt sind (PatG §§ 1 bis 5, § 34).

**1.** Die vorliegende Patentanmeldung betrifft ein Verfahren zur Vergrößerung eines Anzeigebildes eines Computers sowie ein dafür ausgelegtes Eingabegerät.

Die Anmeldung geht aus von einem – aus dem Stand der Technik bekannten – Programm bzw. Programmmodul, durch welches das Anzeigebild auf einem Bildschirm in einem Ausschnitt vergrößert werden kann (in der Anmeldung durchgängig als "Lupe" bezeichnet). Dies sei von Bedeutung insbesondere für "Kurzsichtige, Altersweitsichtige bzw. Schwachsichtige o. ä. sowie denjenigen, die die Zeichnungen und die Schriftzeichen auf dem Bildschirm browsen bzw. genau beobachten müssen" (Offenlegungsschrift Absatz [0002]).

Ein solches Lupenprogramm ist bei manchen Betriebssystemen schon als System-Programm vorhanden ("Systemlupe"); die Anmeldung nennt dazu beispielsweise Windows Vista. Ältere Betriebssysteme weisen i. d. R. kein solches Systemprogramm auf (vgl. Absatz [0019]); jedoch kann zur Abhilfe auf Anwendungsprogramme zurückgegriffen werden, die eine ähnliche Lupenfunktion bereitstellen ("**Softwarelupe**").

Nach dem Stand der Technik müsste sich der Computer-Benutzer nun darum kümmern, ob das von ihm verwendete Betriebssystem eine "Systemlupe" zur Verfügung stellt, oder ob er ein eigenes Lupenprogramm ("Softwarelupe") starten muss, und welche Steuerbefehle an das jeweilige Programm zu übermitteln sind.

Hier will die Anmeldung dem Benutzer das Leben erleichtern, indem sie vorschlägt, die erforderlichen Maßnahmen als Arbeitsschritte auf die Steuereinheit eines Eingabegerätes (z. B. Tastatur, Computer-Maus oder Grafiktablett, siehe Absatz [0017]) zu verlagern.

Grundsätzlich geht die Anmeldung davon aus, dass das Eingabegerät eine Funktionstaste aufweist, welche als "Vergrößerungstaste" dient, d. h. der Benutzer drückt diese Taste, wenn er eine Vergrößerung wünscht (siehe Absätze [0022], [0027], [0047], [0048]). Die beanspruchte Idee besteht nun darin, dass das Eingabegerät unterscheidet, ob das aktive Betriebssystem eine Systemlupe bereitstellt oder nicht, und eine (davon abhängige, i. d. R. unterschiedliche) Folge von Tastensignalen beim Drücken der Vergrößerungstaste abgibt, wodurch entweder die erkannte Systemlupe aktiviert wird oder andernfalls die Softwarelupe.

Dabei ist gemäß Patentanspruch 1 vorgesehen, dass ein Anwendungsprogramm, welches die Softwarelupe zur Verfügung stellt, einen Mitteilungsbefehl an das Eingabegerät sendet, welcher "einen Hinweis gibt", ob das Betriebssystem eine Systemlupe zur Verfügung stellt. Alternativ ist der nebengeordnete Patentanspruch 6 darauf gerichtet, dass diese Feststellung anhand der Schnittstellen-Übertragungssignale, also ohne expliziten Mitteilungsbefehl getroffen werden kann.

Der nebengeordnete Patentanspruch 4 basiert auf Anspruch 1 und sieht darüber hinaus einen "Einstellwert" vor, mit welchem der Benutzer festlegen kann, ob ggf. trotz einer erkannten Systemlupe dennoch die Softwarelupe verwendet werden soll (siehe dazu Offenlegungsschrift Abs. [0023] / [0024]).

Während mit den Patentansprüchen 1 bis 8 die skizzierten unterschiedlichen Arbeitsverfahren beansprucht werden, ist der Nebenanspruch 9 auf ein dafür vorgesehenes Eingabegerät gerichtet, das den Mitteilungsbefehl des Patentanspruchs 1 erkennt und auswertet.

Als **Fachmann**, der mit der hier zugrundeliegenden Aufgabe betraut wird, die Bedienbarkeit eines Computers hinsichtlich der Vergrößerungsfunktion zu erleichtern, ist ein Entwicklungsingenieur für Computer-Ein- und Ausgabegeräte und für deren Treiber-Software mit Fachhochschul-Abschluss und mehrjähriger Berufserfahrung anzusehen.

**2.** Das geltende Patentbegehren ist zulässig. Die nunmehr geltenden Patentansprüche bleiben innerhalb des Rahmens der ursprünglichen Offenbarung. Die Beschreibung ist entsprechend angepasst. Auch andere Mängel liegen nicht vor.

#### **2.1** Zum Patentanspruch 1

Der geltende Patentanspruch 1 geht zurück auf den ursprünglichen Patentanspruch 1 bzw. auf Figur 1, unter Hinzunahme der Merkmale der ursprünglichen Unteransprüche 2 (Merkmal **(1d)**) und 5 (Merkmal **(1g)**). Die Details des Eingabegerätes gemäß den Merkmalen **(1b)** und **(1c)** stützen sich auf Figur 3 und die zugehörige Beschreibung (Offenlegungsschrift Abs. [0044] bis [0046]).

Die Klarstellung, dass "in Reaktion auf ein Drücken der Funktionstaste (120)" eine erste bzw. eine zweite Vergrößerungsanweisung erteilt wird (Merkmale **(1f)**, **(1h)**), wurde erforderlich, weil die ursprüngliche Formulierung "wobei ... eine Funktionstaste so gedrückt wird, dass das Eingabegerät dem Computer eine erste" bzw. "zweite Vergrößerungsanweisung erteilt", in hohem Maße missverständlich ist. Z. B. aus Absatz [0011] ("Durch Drücken einer Funktionstaste gibt das Eingabegerät dem Computer eine erste bzw. eine zweite Vergrößerungsanweisung ab"), und weil eine konkrete entgegenstehende Lehre nirgendwo angegeben ist, lässt sich jedoch ableiten, dass die Anmeldung nicht eine Lehre für zwei unterschiedliche Arten des Drückens auf die Funktionstaste ("so gedrückt wird, dass ...") gibt, sondern dass dasselbe Drücken der Funktionstaste eine erste oder aber eine zweite Vergrößerungsanweisung auslöst abhängig von der zuvor gestellten Bedingung ("wenn das Betriebssystem eine" / "keine Systemlupe unterstützt").

# **2.2** Zum Patentanspruch 4

Beim nebengeordneten Patentanspruch 4 stimmen die Merkmale **(4a)** bis **(4e)**, **(4i)** und **(4k)** mit den Merkmalen **(1a)** bis **(1e)**, **(1h)** und **(1g)** des Patentanspruchs 1 i. W. überein. Das Merkmal **(4j)** führt Teile der Merkmale **(1f)** und **(1h)** zusammen.

An die Stelle des Hauptteils von Merkmals **(1f)** treten hier die Merkmale **(4f)**, **(4g)** und (4h), welche zusätzlich noch auf einen "Einstellungswert" gerichtet sind, der im Falle einer erkannten Systemlupe trotzdem die Verwendung einer Softwarelupe ermöglicht. Dies entspricht der Lehre des ursprünglichen Nebenanspruchs 7 und ist in den Absätzen [0023] und [0024] näher erläutert.

# **2.3** Zum Patentanspruch 6

Der nebengeordnete Patentanspruch 6 geht zurück auf den ursprünglichen Patentanspruch 12. Er stimmt in seinen Merkmalen **(6a)** bis **(6c)** und **(6e)** bis **(6g)** mit den Merkmalen **(1a)** bis **(1c)** und **(1f)** bis **(1h)** des Patentanspruchs 1 i. W. überein.

Das Merkmal (6d) ist im Unterschied zu dem "Mitteilungssignal" gemäß den Merkmalen (1d) und (1e) des Patentanspruchs 1 hier darauf gerichtet, dass "anhand eines von dem Computer (9) gesendeten und über die Verbindungsschnittstelle (14) empfangenen Übertragungssignals" festgestellt wird, ob das Betriebssystem des Computers eine Systemlupe zur Verfügung stellt. Dies entspricht der Lehre des ursprünglichen Nebenanspruchs 12 und ist in Figur 2 und den Absätzen [0032] bis [0037] näher erläutert.

#### **2.4** Zum Patentanspruch 9

Der nebengeordnete Patentanspruch 9 entspricht dem ursprünglichen Patentanspruch 17, mit i. W. denselben Ergänzungen und Anpassungen wie beim Patentanspruch 1. Die Merkmale **(9a)** bis **(9c)** beanspruchen die Lehre der Merkmale **(1a)** bis **(1d)** des Verfahrens nach dem geltenden Patentanspruch 1 aus der Perspektive eines dafür ausgelegten Eingabegerätes. Die Merkmale **(9d)** bis **(9g)** stimmen i. W. mit den Merkmalen **(1e)** bis **(1h)** des Anspruchs 1 überein.

**2.5** Der Unteranspruch 2 entspricht dem zweiten Teil des ursprünglichen Unteranspruchs 3. Die Unteransprüche 3, 5 und 8 stimmen mit den ursprünglichen Ansprüchen 6, 10 und 16 überein, unter Anpassung der Rückbeziehungen. Der Unteranspruch 7 entspricht dem zweiten Teil des ursprünglichen Unteranspruchs 13.

**2.6** Die Beschreibung wurde in zulässiger Weise daran angepasst, unter Berücksichtigung der Druckschriften **D3** und **D4** (s. u.) als nahekommender Stand der Technik.

**3.** Der Gegenstand der unabhängigen Patentansprüche ist durch den entgegengehaltenen Stand der Technik weder vorweggenommen noch nahegelegt.

Folgende Druckschriften wurden im Laufe des Verfahrens zitiert:

- **D1** US 2010 / 70 912 A1
- **D2** CN 202 472 583 U
- **D3** US 2009 / 94 550 A1
- **D4** US 6 909 423 B2
- **D5** WO 2012 / 34 524 A1 = US 2013 / 31 277 A1 (**D5tr**)
- **D6** WO 2012 / 155 573 A1 = EP 2 770 440 A1 (**D6tr**)
- **D7** US 2010 / 281 184 A1
- **D8** Microsoft OS Descriptors Overview, Version vom 19. November 2012, in Datei: "OS Desc Ext Prop.zip", https://msdn. microsoft.com/de-de/windows/hardware/gg463179, abgerufen im März 2017.

**3.1** Der Zurückweisungsbeschluss für den damaligen Hauptantrag wurde allein mit der Druckschrift **D1** begründet. Die Argumentation der Prüfungsstelle ist jedoch nicht nachvollziehbar.

Die **D1** befasst sich mit Details eines Bildschirmvergrößerungsprogramms unter einem Windows-Betriebssystem (siehe Absatz [0002] und Zusammenfassung): hier soll der Vergrößerungsbereich verschwenkt oder verschoben ("panning") werden können. Gemäß Figur 2 beruht das Programm auf verschiedenen Programm-Modulen, nämlich einem ausführbaren Programm (magnify.exe) und einem zugeordneten Treiberprogramm (magnification.dll), welche mit Modulen des Betriebssystems (wisptis.exe, win32k.sys, dwm.exe) zusammenarbeiten (siehe Absätze [0028] bis [0030]). Mit einem Eingabegerät 110, das beispielsweise eine Maus sein kann (siehe Absatz [0017]), wird der Bildschirm-Cursor bewegt. Bestimmte Programmkomponenten verfolgen die Cursor-Bewegung und steuern darüber die Vergrößerung eines Bildschirmbereichs. Das Vergrößerungs-Programm kann in drei verschiedenen Modi arbeiten: dem Vollbildschirm-Modus 220, dem Linsen-Modus 230 und dem Legacy-Modus 240 (siehe Absatz [0028]). Der Legacy-Modus 240 stellt eine Bildschirm-Vergrößerung mit reduzierter Funktionalität bereit, wenn bestimmte Dienste (Services) des Betriebssystems, wie z. B. dwm.exe, nicht zur Verfügung stehen, wie es beispielsweise beim Windows-Logon-Vorgang der Fall ist.

Insoweit kann das in **D1** beschriebene Bildschirmvergrößerungsprogramm als die "Systemlupe" der Anmeldung verstanden werden. **D1** nennt auch Anwendungsprogramme, die alternativ eine solche Vergrößerung bereitstellen können (Absatz [0002]: "single application" = "Softwarelupe"). Jedoch findet sich in **D1** nichts darüber, wie wahlweise ein System- oder ein Anwendungs-Vergrößerungsprogramm aktiviert würde. Insbesondere fehlt eine Lehre, dass der Computer einen Hinweis an das Eingabegerät senden würde, ob das Betriebssystem eine Systemlupe besitzt oder nicht. Es ist nicht einmal ein Hinweis zu finden, dass die Aktivierung des Lupenprogramms durch das Eingabegerät erfolgen könnte.

Im Zurückweisungsbeschluss (Seite 8 oben) verweist der Prüfer zu den entsprechenden Merkmalen (dass der Computer einen Hinweis an das Eingabegerät senden soll, ob das Betriebssystem eine Systemlupe besitzt oder nicht) auf die Absätze [0028]), [0027]) und [0022] ("In some contexts (e.g., during logon) such components may not be available and the rendering component 160 produces the magnified view."). Hier ist aber allenfalls eine Unterscheidung entnehmbar, ob alle Services des Betriebssystems verfügbar sind (mit einer ggf. darauf folgenden Aktivierung des Legacy Modus). Selbst wenn man diese Unterscheidung, die ja im Computer erfolgt, mit der anmeldungsgemäßen Unterscheidung im Eingabegerät, ob eine Systemlupe verfügbar ist oder nicht, gleichsetzen wollte (was schon sehr fragwürdig erscheint) – so ändert das nichts daran, dass gemäß **D1** nicht das Eingabegerät davon abhängig unterschiedliche Anweisungen erteilt und damit unterschiedliche Vergrößerungsprogramme aktiviert. Die Druckschrift **D1** steht sonach nicht entgegen.

**3.2** Auch die übrigen zitierten Druckschriften nehmen die nunmehr beanspruchte Lehre nicht vorweg und legen sie auch nicht nahe.

Aus Druckschrift **D2** ist eine Computer-Maus bekannt, die einen Touchscreen mit Tastenfeldern hat, wobei eines der Tastenfelder für die Funktionalität "amplification" vorgesehen ist (in der Beschreibung auch als "zoom key 2" oder "enlargement key 2" bezeichnet). Dies könnte möglicherweise als Nachweis dienen, dass Eingabegeräte mit Tasten zum Aktivieren einer "Zoom-Funktion" bekannt waren. Eine Unterscheidung der zu sendenden Tastencodes abhängig vom Betriebssystem des Computers wird in **D2** jedoch weder erwähnt noch angeregt.

Die **D3** beschreibt ein Bildvergrößerungsprogramm (siehe Figur 5A/ 5B, 6A/ 6B), welches unter einem Windows-Betriebssystem läuft. Gemäß Absatz [0007] sind Anwendungs-Lupenprogramme (im Sinne einer "Software-Lupe") bekannt, die aber unterschiedlich arbeiten und unterschiedliche Tasten ("hot key") oder Tastenkombination zur Aktivierung benutzen. Das in **D3** vorgeschlagene Lupenprogramm benutzt gemäß den Absätzen [0009], [0034] ("the Windows operating system executes a window zooming process") und [0046] Teile des Betriebssystems, so dass es für unterschiedliche Anwendungsprogramme genutzt werden kann. Daher könnte es als "Systemlupe" zu verstehen sein. Zur Aktivierung ist eine besondere Taste ("hot key") oder Tastenkombination definiert, die auf dem Eingabegerät des Computers gedrückt werden muss (Absätze [0034], [0037]: z. B. "Ctrl" + "Page Up"). Gemäß Absatz [0034] Zeile 12 kann der "hot key" ausdrücklich auch eine einzelne Taste ("single key") im Sinne der beanspruchten "Funktionstaste" des Eingabegeräts sein. Damit ist die Situation vorbeschrieben, von der die Anmeldung ausgeht. Es ist jedoch keine Prüfung beschrieben, ob das Betriebssystem überhaupt eine Systemlupe aufweist, und auch kein entsprechender Hinweis des Computers an das Eingabegerät. Ferner gibt **D3** keine Anregung, dass das Eingabegerät abhängig vom Vorhandensein einer System- oder Softwarelupe unterschiedliche Vergrößerungsanweisungen an den Computer senden sollte.

Die Druckschrift **D4** beschreibt ein Eingabegerät (keypad, siehe Figur 3 / Figur 8), welches beim Anschluss an einen Computer von diesem ein "Signal" (Spalte 4 Zeile 4) erhält oder einen Datenaustausch mit ihm durchführt (Spalte 4 Zeile 52), um davon abhängig das Betriebssystem des Computers zu bestimmen und das Eingabegerät in einen mit dem erkannten Betriebssystem kompatiblen Betriebsmodus zu bringen (siehe **D4** Zusammenfassung, Spalte 4 Zeile 3 bis 8, Zeile 50 bis 61). Jedoch wird hier kein Rückschluss auf das Vorhandensein einer "Systemlupe" gezogen, und entsprechend wird auch keine Sendung von konkreten, ggf. unterschiedlichen Vergrößerungsanweisungen gelehrt.

Ähnliche Lehren zur Erkennung des Betriebssystems eines angeschlossenen Computers sind den vorveröffentlichten Druckschriften **D5** und **D6** entnehmbar (zum besseren Verständnis wurden die nachveröffentlichten Übersetzungen **D5tr** und **D6tr** herangezogen), ohne dass aber ein darüber hinausgehender Bezug zum Gegenstand der Anmeldung herstellbar wäre.

Die Druckschrift **D7** wurde zu einem vormals geltenden Hilfsantrag entgegengehalten. Aus ihr ist ein Eingabegerät (Maus 1) bekannt, welches "eine Reihe von Kombinationstasten-Signalen" oder "Maustastensignale" speichern und auf Tastendruck abgeben kann, siehe dort insbesondere Zusammenfassung / Absatz [0020].

Die Druckschrift **D8** stammt von der Fa. Microsoft und diente hinsichtlich der Begriffe OS\_Descriptors und OS\_STRING zur Erläuterung, dass die Lehre der Absätze [0031] bis [0034] der Anmeldung zumindest missverständlich formuliert ist.

Zusammenfassend ist keiner dieser Druckschriften eine Lehre entnehmbar, dass ein Eingabegerät abhängig von einer Erkennung des Betriebssystems des angeschlossenen Computers auf das Drücken einer Funktionstaste hin ggf. unterschiedliche Vergrößerungsanweisungen an den Computer senden sollte. Wenn auch der Fachmann diesbezüglich aus den zitierten Schriften die eine oder andere Anregung erhält, so wären in jedem Fall mehrere gedankliche Schritte erforderlich gewesen, um bis hin zur Lehre eines der unabhängigen Patentansprüche 1, 4, 6 und 9 zu gelangen. Die beanspruchte Lehre lag daher für den Fachmann nicht nahe.

**4.** Die geltenden Patentansprüche 1, 4, 6 und 9 sind sonach gewährbar. Die Unteransprüche 2, 3, 5, 7 und 8 sind in Verbindung mit dem jeweils übergeordne-

ten Anspruch ebenfalls gewährbar. Nach der von der Anmelderin durchgeführten Anpassung der Beschreibung liegen für eine Patenterteilung geeignete Unterlagen vor.

# **Rechtsmittelbelehrung**

Gegen diesen Beschluss steht den am Beschwerdeverfahren Beteiligten das Rechtsmittel der Rechtsbeschwerde zu. Da der Senat die Rechtsbeschwerde nicht zugelassen hat, ist sie nur statthaft, wenn gerügt wird, dass

- 1. das beschließende Gericht nicht vorschriftsmäßig besetzt war,
- 2. bei dem Beschluss ein Richter mitgewirkt hat, der von der Ausübung des Richteramtes kraft Gesetzes ausgeschlossen oder wegen Besorgnis der Befangenheit mit Erfolg abgelehnt war,
- 3. einem Beteiligten das rechtliche Gehör versagt war,
- 4. ein Beteiligter im Verfahren nicht nach Vorschrift des Gesetzes vertreten war, sofern er nicht der Führung des Verfahrens ausdrücklich oder stillschweigend zugestimmt hat,
- 5. der Beschluss aufgrund einer mündlichen Verhandlung ergangen ist, bei der die Vorschriften über die Öffentlichkeit des Verfahrens verletzt worden sind, oder
- 6. der Beschluss nicht mit Gründen versehen ist.

Die Rechtsbeschwerde ist innerhalb eines Monats nach Zustellung des Beschlusses beim Bundesgerichtshof, Herrenstr. 45 a, 76133 Karlsruhe, durch einen beim Bundesgerichtshof zugelassenen Rechtsanwalt als Bevollmächtigten schriftlich einzulegen.

Dr. Morawek **Eder** Eder Baumgardt Hoffmann

Ko